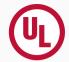

# DroidGuard

A Deep Dive into SafetyNet

Romain Thomas June, 2022

SSTIC 2022

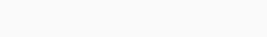

Introduction

#### **About**

- Security engineer at UL La Ciotat<sup>1</sup>
- Working on banking app certifications (EMVCo, VISA, ...)
- Author of LIEF: https://lief.re
- Enjoy Android, reverse engineering and, obfuscation.

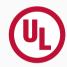

• SafetyNet is a solution developed by Google to verify device's **integrity**.

- SafetyNet is a solution developed by Google to verify device's **integrity**.
- · integrity?

• SafetyNet is a solution developed by Google to verify device's **integrity**.

#### · integrity?

- · Rooted
- · Custom firmware
- Emulators
- · Bootloader unlocked

• ...

- SafetyNet is a solution developed by Google to verify device's **integrity**.
- · integrity?
  - · Rooted
  - · Custom firmware
  - Emulators
  - · Bootloader unlocked
  - ٠ ...
- It is used by a large number of app developers who need be sure their applications do not run on a *compromised* environment (games, fintech, messaging apps, ...)

#### SafetyNet API

```
SafetyNet.getClient(this).attest(nonce, API KEY)
     .addOnSuccessListener(this) {
      // Indicates communication with the service was successful.
      // Use response.getJwsResult() to get the result data.
     .addOnFailureListener(this) { e →
      // An error occurred while communicating with the service.
      if (e is ApiException) {
       // An error with the Google Play services API contains some
       // additional details.
       val apiException = e as ApiException
       // You can retrieve the status code using the
       // apiException.statusCode property.
      } else {
       // A different, unknown type of error occurred.
       Log.d(FragmentActivity.TAG. "Error: " + e.message)
18
```

- $\rightarrow$  The developer provides:
  - 1. A **nonce** to avoid replay attack
  - An API\_KEY to be authenticated by the Google's backend
- ← SafetyNet returns:
  - 1. A JWS token<sup>2</sup> that wraps the device's integrity status
  - 2. Or, an error

<sup>&</sup>lt;sup>2</sup>Signed by Google's private key (in the backend)

# About This Talk

Why this talk?

# Inside Android's SafetyNet Attestation

# Inside Android's SafetyNet Attestation

Collin Mulliner & John Kozyrakis

# Magisk & Magisk Hide

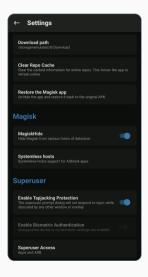

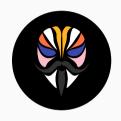

Magisk & Magisk Hide

# Magisk & Magisk Hide

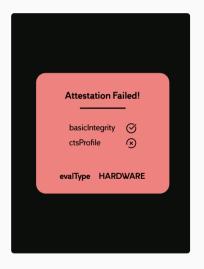

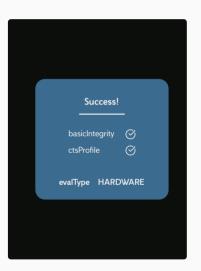

# basicIntegrity vs ctsProfileMatch

#### **Basic Integrity**

"A more lenient verdict of device integrity. If only the value of basicIntegrity is true, then the device running your app likely wasn't tampered with. However, the device hasn't necessarily passed Android compatibility testing."

#### CTS Profile Match

"A stricter verdict of device integrity. If the value of ctsProfileMatch is true, then the profile of the device running your app matches the profile of a device that has passed Android compatibility testing and has been approved as a Google-certified Android device."

https://developer.android.com/training/safetynet/attestation

# basicIntegrity vs ctsProfileMatch

#### **Basic Integrity**

- Rooted device
- Emulator
- API Hooking

#### CTS Profile Match

- · Rooted device
- Emulator
- API Hooking
- + Bootloader unlocked
- + Device with custom ROM (not rooted)
- Genuine but uncertified device, such as when the manufacturer doesn't apply for certification

# Magisk v24.0

# Magisk v24.0

#### MagiskHide Removal

I have lost interest in fighting this battle for quite a while; plus, the existing MagiskHide implementation is flawed in so many ways.

Decoupling Magisk from root hiding is, in my opinion, beneficial to the community. Ever since my announcement on Twitter months ago, highly effective "root hiding" modules (much MUCH better than MagiskHide) has been flourishing, which again shows that people are way more capable than I am on this subject.

So why not give those determined their time to shine, and let me focus on improving Magisk instead of drowning in the everlasting cat-and-mouse game  $\frac{1}{2} \int_{-\infty}^{\infty} \frac{1}{2} \left( \frac{1}{2} \int_{-\infty}^{\infty} \frac{1}{2} \left( \frac{1}$ 

Magisk v24.0 Release Note – January 2022

```
SafetyNet.getClient(this).attest(nonce, API KEY)
     .addOnSuccessListener(this) {
      // Indicates communication with the service was successful.
      // Use response.getJwsResult() to get the result data.
     .addOnFailureListener(this) { e →
      // An error occurred while communicating with the service.
      if (e is ApiException) {
      // An error with the Google Play services API contains some
      // additional details.
10
       val apiException = e as ApiException
11
12
       // You can retrieve the status code using the
       // apiException.statusCode property.
14
      l else [
15
       // A different, unknown type of error occurred.
16
       Log.d(FragmentActivity.TAG, "Error: " + e.message)
17
18
19
20
```

```
SafetyNet.getClient(this).attest(nonce, API KEY)
     .addOnSuccessListener(this) {
      // Indicates communication with the service was successful.
      // Use response.getJwsResult() to get the result data.
     .addOnFailureListener(this) { e →
      // An error occurred while communicating with the service.
      if (e is ApiException) {
       // An error with the Google Play services APT contains some
       // additional details.
10
       val apiException = e as ApiException
11
12
       // You can retrieve the status code using the
       // apiException.statusCode property.
14
      } else {
15
       // A different, unknown type of error occurred.
16
       Log.d(FragmentActivity.TAG, "Error: " + e.message)
17
18
19
20
```

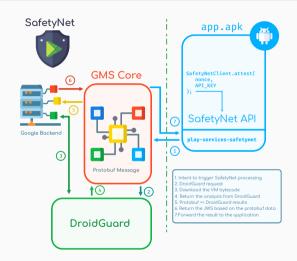

```
SafetyNet.getClient(this).attest(nonce, API KEY)
     .addOnSuccessListener(this) {
      // Indicates communication with the service was successful.
      // Use response.getJwsResult() to get the result data.
     .addOnFailureListener(this) { e →
      // An error occurred while communicating with the service.
      if (e is ApiException) {
       // An error with the Google Play services API contains some
       // additional details.
10
       val apiException = e as ApiException
11
12
       // You can retrieve the status code using the
       // apiException.statusCode property.
14
      } else {
15
       // A different, unknown type of error occurred.
16
       Log.d(FragmentActivity.TAG, "Error: " + e.message)
17
18
19
20
```

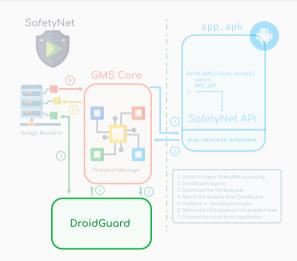

#### DroidGuard

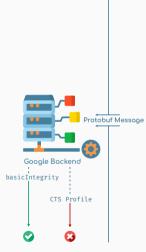

```
com.google.android.gms
```

```
SafetyNetData = {
 nonce
                 = [ca ee ...]
                 = "com.demo.snet"
 packageName
 signatureDigest = [66 49 ...]
 fileDigest = [fa 0a ...]
 gmsVersionCode = 213918046
 suCandidates = {
   fileName = "/system/bin/su"
   digest = [25 53 ...]
 selinuxState = {
   supported = true
   enabled
             = true
 currentTimeMs = 1638672572674
 googleCn
               = false
```

Code written in Java/Kotlin, lightly obfuscated.

Code mostly written in C++ and obfuscated (VM, MBA, ...)

/data/app/[...]/com.google.android.gms/base.apk
com.google.android.gms.unstable

DroidGuardResult = "CgZpApMYiWYSi9cB [..]"

/data/data/com.google.android.gms/app\_dg\_cache/<hash>/the.apk

# Why This Talk?

#### Goal of this talk

- Understand how SafetyNet works thanks to DroidGuard
- Describe the integrity's checks behind SafetyNet

#### Why This Talk?

#### Goal of this talk

- Understand how SafetyNet works thanks to DroidGuard
- Describe the integrity's checks behind SafetyNet

#### Non-goal of this talk

- Show methods to bypass or tricks the hardware attestation
- Promote/release a new click and play tool to replace MagiskHide

# DroidGuard: The VM behind SafetyNet

DroidGuardResult = "CgZpApMYiWYSi9cB [..]"

- 1. How this token is generated?
- 2. What kind of information is stored?

### How this token is generated?

 $\verb|com.google.ccc.abuse.droidguard.DroidGuard| \\$ 

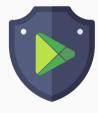

/data/data/com.google.android.gms/app\_dg\_cache/<hash>/the.apk

- 1. APK updated every  $\sim$  2 weeks from the Google's servers<sup>3</sup>
- 2. The Java layer is pretty small: about  $\sim$  60 classes.
- 3. Embed a native library that implements an obfuscated VM

<sup>&</sup>lt;sup>3</sup>not from the PlayStore

# How this token is generated?

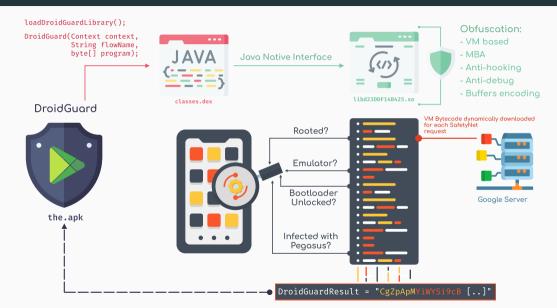

#### DroidGuard VM

To highlight the logic behind SafetyNet, we have to understand how the bytecode behaves within the VM and how the VM is designed.

# **DroidGuard VM: Registers**

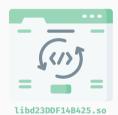

#### · 256 **typed** registers

- 0. Pointer
- 1. Double
- 2. jobject (JNI object)
- 3. **Int**
- 4. Long
- 5. String/Buffer
- 6. None

# DroidGuard VM: Registers

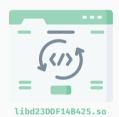

- 256 typed registers, shuffled for each new version of the VM
  - 0. String/Buffer
  - 1. Int
  - 2. Long
  - 3. Double
  - 4. jobject (JNI object)
  - 5. Pointer
  - 6. None

#### VM: How to Write a Register Value?

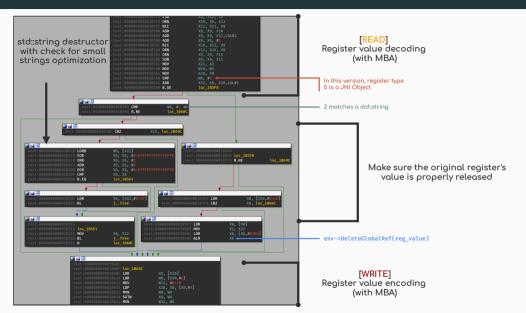

#### DroidGuard VM: The Handlers

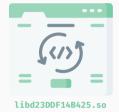

The DroidGuard VM is composed of a set of *handlers* that have a dedicated purpose:

- Perform a syscall
- Resolve a function (dlsym)
- · Perform an add, xor, mult, div, ...
- · Read an encoded buffer
- Perform a SHA256<sup>4</sup>
- · Call a JNI function
- ...

<sup>&</sup>lt;sup>4</sup>Based on BoringSSL

#### **VM Handlers**

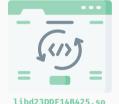

```
text:000000000000249B8 vm init handlers
text:00000000000249B8 STP
text:000000000000249BC MOV
                                       X19 X0
text:00000000000249C0 ADD
                      MOV
text:00000000000249C8 MOV
                                       W1. WZR : C
text:000000000000249CC BL
                                       .memset
                      ADRL
                                       X17. VMH 01c2b0
                      STR
                      ADRL
                                       X17, VMH 02d568
text:000000000000249F4 STR
text:000000000000249E8 ADRL
                                       X17, VMH 030288
text:000000000000249F0 STR
text:00000000000249F4 ADRL
                                       X17. VMH 321A8
text:000000000000249FC STR
                                       X17. [X19.#0×690]
text:00000000000024A00 ADRL
                                       X17, VMH_JNI_CallStaticObjectMethod
text:00000000000024A08 STR
                      ADRL
                                       X17, VMH_0378d8
text:0000000000024A14 STR
text:0000000000024A18 ADRL
                                       X17, VMH 03951c
text:0000000000024A20 ADRP
                                       X0. #VMH 0297a0@PAGE
text:00000000000024424 STR
                                       X17. [X19.#0×270]
text:0000000000024A28 ADRP
                                       X17, #VMH 03a2f0aPAGE
text:0000000000024A2C ADD
                                       X0. X0. #VMH 0297a0@PAGEOFF
text:00000000000024A30 ADD
                                       X17, X17, #VMH_03a2f0@PAGEOFF
text:00000000000024434 STR
                                       XØ, #VMH Ø2d754@PAGE
text:0000000000024A38 ADRP
text:00000000000024A3C STR
text:00000000000024A40 ADRP
                                       X17, #VMH set uint32@PAGE
text:0000000000024A44 ADD
                                       X0. X0. #VMH 02d754@PAGEOFF
text:00000000000024A48 ADD
                                       X17, X17, #VMH set uint32@PAGEOFF
text:00000000000024A4C STR
text:0000000000024A50 ADRP
                                       X0. #VMH xoraPAGE
```

#### **VM Overview**

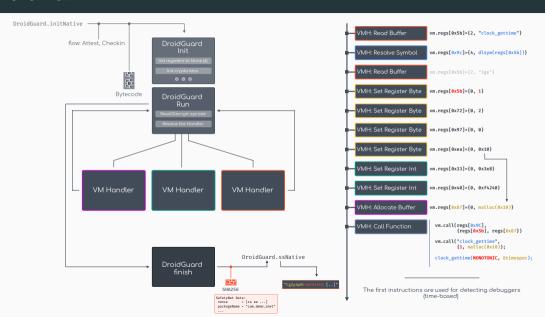

The hidden messages ...

"What brings you to these parts of town? Say hi to droidguard-hello+xxxxxxxxxxxxxxx@google.com" The hidden messages ...

"You just keep pulling back the layers! Say hi to droidguard-hello+xxxxxxxxxxxxxxx@google.com"

# Device's Integrity Checks

# **Device's Integrity Checks**

With a good understanding of the VM and its handlers, we can target a few of them<sup>5</sup> to highlight the integrity checks.

<sup>&</sup>lt;sup>5</sup>Mostly handlers which perform syscalls, calls, JNI calls

# Example

```
[016667] VMH read buffer() {
 0 \times 039748: vm\rightarrowdecode(sp!968, 0 \times 4e2f, 0 \times 2): 0 \times 4e31
 0×0397b8: std::string(sp!968, 0×10, 0×0)
 0 \times 0397 fc: vm\rightarrowdecode(sp!967, 0 \times 4e31, 0 \times 10): 0 \times 4e41
 0 \times 0398a4: vm\rightarrowdecode(sp!94c, 0 \times 4e41, 0 \times 1): 0 \times 4e42
 0 \times 039910: operator new(0 \times 18): 0 \times 6 \neq 0.8644660
 0×03991c: std::string::copv(malloc@0×6f08b44be0, sp!968)
 0×03992c: vm set register(0×4c, 0×2, 0×6f08b44be0): "/data/local/xbin"
// ...
[016674] VMH call function() {
 0×03c75c: vm→read byte vector(std::vector<uint8 t>@sp!980, KEY): {0×09, 0×4c, 0×3d, 0×09}
 0 \times 03 \times 780: vm\rightarrowdecode(sp!950, 0 \times 4872, 0 \times 1): 0 \times 4873
 0 \times 03c7e0: vm\rightarrowdecode(sp!950, 0 \times 4873, 0 \times 1): 0 \times 4874
 0 \times 03c824: vm\rightarrowget pointer(0 \times a): 0 \times 6e6de1459c
 0 \times 03c834: vm\rightarrowread register(0 \times 7b): 0 \times 30
 0 \times 03c844: operator new(0 \times 10): 0 \times 6ef8a9c470
 0×03c87c: memcpv(0×6ef8a9c470, 0×6e84242788, 0×10)
 0\times03c8a0: vm\rightarrowprepare params(in: {09,4c,3d,09},
                                       {&vm sycall. 0×30. 0×0. 0×6f48d4fb61. 0×4. 0×0}.
                                       {"/data/local/xbin"}')
  0 \times 03c930: vm\rightarrowset register(0 \timesc9. 0 \times 0. 0 \timesffffffffe)
```

### **Root Detection: Files Checks**

- ·/data/local/tmp/su
- ·/system/bin/.ext/su
- $\cdot$  /system/bin/su

# Root Detection: System Properties

- · init.svc.magisk\_service
- persist.magisk.hide
- · ro.magisk.disable

# "Signs of active attacks, such as API hooking"

```
0×2171c VMH read buffer() {
 0 \times 039748: vm\rightarrowdecode(sp!668, 0 \times 3ad0, 0 \times 2): 0 \times 3ad2
 0×0397b8: std::string(sp!668, 0×15, 0×0)
 0\times0397fc: vm\rightarrowdecode(sp!667, 0\times3ad2, 0\times15): 0\times3ae7
 0 \times 0398a4: vm\rightarrowdecode(sp!64c, 0 \times 3ae7, 0 \times 1): 0 \times 3ae8
 0×039910: operator_new(0×18): 0×7c21437560
 0×03991c: basic string copy(malloc@7c21437560, sp!668): "'6V+0F`C"
 0×03992c: vm→set register(0×6f. 0×2. 0×7c21437560): ":libriru edxposed.so:"
0×2171c VMH find in string() {
 0×043140: vm→decode(sp!660, 0×3ae9, 0×1): 0×3aea
 0×0431b8: vm→decode(sp!660, 0×3aea, 0×1): 0×3aeb
 0×043214: vm→decode(sp!660. 0×3aeb. 0×1): 0×3aec
 0\times043270: vm\rightarrowdecode(sp!660, 0\times3aec, 0\times1): 0\times3aed
 0 \times 043304: vm\rightarrowread register(0 \times 9): 0 \times 0
 regs[0×ac].value → 0×c8e697a25b30b3fb | ":linker64:app process64:[vdso]:libandroid runtime.so:libbinder.so: [...]
 regs[0×6f].value → 0×239a5f05c8953bcf | ":libriru edxposed.so:"
// ...
```

# "Signs of active attacks, such as API hooking"

- · frida-agent-64.so
- · libriru\_snet-tweak-riru.so
- · libsandhook.so

# Device's Integrity Checks

Last but not least ...

# NSO's Pegasus

cd 2e 5f 64 61 65 6d 6f 6e 73 75 5f cd 70 65 67 61 73 75 73 2e 61 70 6b cd 63 70 cd 63 73 6b cd 68 74 66 73 6b cd 2e 6c 73 cd 2e 6c 64 2e 6a 73 cd 69 73 75 cd 61 6e 64 72 6f 56 4d 2d 70 72 6f 70 cd 62 75 73 79 62 6f 78 cd 6d 75 cd 64 61 65 6d 6f 6e 73 75 cd 2e 63 6f 6c 64 62 6f 6f 74 5f 69 6e 69 74 cd 73 75 5f cd 2e 63 70 2e 70 6d cd 74 65 6d 70 5f 73 75 cd 69 6e 69 74 2e 6d 61 67 69 73 6b 2e 72 63 cd 62 61 73 65 72 76 69 63 65 cd 62 61 64 61 6d 6f 6e cd 2e 70 65 cd 70 70 6d cd 2e 5f 73 75 cd 2e 5f 73 75 5f cd 64 72 6f 69 64 34 78 2d 70 72 6f 70 cd 74 74 56 4d 2d 70 72 6f 70 cd 69 67 70 69 cd 71 65 6d 75 5f 70 72 6f 70 73 cd 2e 70 72 2e 69 6f cd 2e 74 65 2e 73 74 cd 61 6d 70 6d 6c cd 69 70 6d cd 2e 74 73 cd 61 6e 6c 5f 36 34 cd 61 6e 6c cd 67 69 65 66 72 6f 6f 74 cd 72 62 6e cd 6d 69 63 72 6f 76 69 72 74 2d 70 72 6f 70 cd 73 6d 73 64 61 6d 6f 6e cd 77 61 77 cd 73 6d 73 73 65 72 76 69 63 65 cd 6c 69 62 69 6d 63 72 63 5f 36 34 2e 73 6f cd 77 6c 61 6e 64 cd 6d 69 63 72 6f 76 69 72 74 64 cd 6c 69 62 69 6e 6a 65 63 74 6f 72 2e 73 6f cd 6e 6f 78 2d 70 72 6f 70 cd 73 75 cd 73 75 32 cd 61 6d 70 6d 6c 5f 36 34 cd 2e 61 75 74 68 6f 72 cd

..\_daemonsu\_.peg asus.apk.cp.csk. htfsk..ls..ld.js .isu.androVM-pro p.busybox.mu.dae monsu..coldboot

init.su ..cp.pm. temp su.init.mag isk.rc.baservice .badamon..pe.ppm .. su., su .droi d4x-prop.ttVM-pr op.igpi.gemu pro ps..pr.io..te.st .ampml.ipm..ts.a nl 64.anl.giefro ot.rbn.microvirt -prop.smsdamon.w aw.smsservice.li bimcrc 64.so.wla nd microvirtd li binjector.so.nox -prop.su.su2.amp ml 64..author.

.coldboot init

rsk

pegasus.apk

Pegasus for Android Technical Analysis and Findings of Chrysaor 2017

### Second Pegasus Sample

This sample differs significantly from the first sample analyzed above. It has a considerably smaller code base and is clearly intended to be installed on a device that was previously rooted and already contains the Anyatien/ceik superuser binary.

Analysis of this sample showed that its sole purpose is to initiate a connection to a remote address, download an additional payload, save this data to the file

 $\label{local-problem} / {\tt data/com.network.android/.coldboot_init, before copying it to /nnt/obb/.coldboot_init and changing the permissions on this file to 0711. The functionality to perform this download is located in the sample's only native binary. Libsgn.so. The portion of the sample written in java is extremely minimal and exists just to load$ 

libsgn.so. Below is a section of code from the libsgn.so file that attempts to write the retrieved payload to various paths.

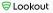

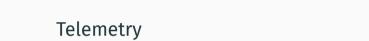

### Telemetry

In addition to pre-defined *boolean* checks<sup>6</sup>. DroidGuard collects information about the device (system properties, mount information, ...).

These information are used by the Google backend to enhance the device's integrity checks.

<sup>&</sup>lt;sup>6</sup>Whether a file exists, if a library is present in memory, ...

# Telemetry

```
ro zygote = "zygote64 32"
pointer info = "7f3669240000-7f3669241000 rw-p 00000000"
cmdline
            = "com.google.android.gms.unstable"
env path
            = "/product/bin:/apex/com.android.runtime/bin:/apex/com.android.art/bin:[ ... ]"
             = "/data/user/0/com.google.android.gms/cache"
cache dir
vbmeta device state = "locked"
vbmeta digest
                    = "5c43a03e2a47d742deefb3a05c2bcdd1afadedb89ddbdba7651f99fdc92438f8"
verifiedbootstate
                   = "green"
                   = "2021-12-12"
security patch
f134
                    = "com.google.android.gms" # Output of com.google.android.gms.droidguard.loader.RuntimeApi.c()
kernel info
                    = "5.4.223-ga45ffa6db-74ceeb #1 SMP PREEMPT Tue Jul 21 01:52:07 UTC 2021"
flow
                   = "attest"
installer
                   = "com.android.vending"
                   = "561 (id.gms.unstable) S 949 949 0 0 -1 107832 324 0 0 0 "
proc self stat
```

### Telemetry

```
f242 = [
 # List of KeyStore.getCertificateChain (Hardware attestation → CTS Profile)
mount info = [
 "/dev/block/loop22 /apex/com.android.art@1"
                                             "/dev/block/loop22 /apex/com.android.art".
 "/dev/block/loop23 /apex/com.android.i18n@1"
                                             "/dev/block/loop23 /apex/com.android.i18n"
 "/dev/block/loop27 /apex/com.android.vndk.v30@1" "/dev/block/loop27 /apex/com.android.vndk.v30"
proc_self_maps_info = [
   "/apex/com.android.art/javalib/bouncycastle.jar".
   "/system/framework/boot-ims-common.vdex".
   "/data/data/com.google.android.gms/app_dg_cache/1FEFB755F7DFAAFB69E71C4B872D96A200EC65BF/the.apk"
current class loaders = """
dalvik.svstem.PathClassLoader[
   DexPathList[
       nativeLibraryDirectories=[/system/lib64, /system/product/lib64]
....
```

# Telemetry & Device's Integrity Checks

### DroidGuard

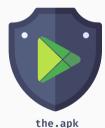

```
libriru snet-tweak-riru.so
           frida-agent-64.so
                               proc self maps info = [
                                    "/apex/com.android.art/javalib/bouncycastle.jar",
           libya-native so
           libriru edxp.so
                                    "/system/framework/boot-ims-common.vdex".
/data/local/tmp/su
/vendor/bin/su
                               vbmeta device state = "locked"
init.svc.magisk service
                                                    = "5c43a03e2a47d742deefb3a05 [...]"
                                vbmeta digest
persist magisk hide
                                verifiedbootstate
                                                    = "green"
ro.magisk.disable
                               security patch
                                                    = "2021-12-12"
                                                    = "com.google.android.gms"
                                f134
                                                    = "5.4.223-ga45ffa6db-74ceeb [...]
                                kernel info
                                                    = "attest"
                                flow.
                               installer
                                                    = "com.android.vending"
                               proc self stat
                                                    = "561 (id.gms.unstable) S [...] "
              Pegasus
              True False True
                                  Protobuf Encoded
```

DroidGuardResult = "CgZpApMYiWYSi9cB [..]"

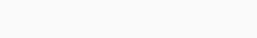

After investigation, it seems that DroidGuard is not only used to run Google's bytecode related to SafetyNet.

After investigation, it seems that DroidGuard is not only used to run Google's bytecode related to SafetyNet.

It can also run programs which are named:

```
attest/full: SafetyNet checks (~ 70 KiB)

msa-f: ???? (~ 7 KiB)

checkin: for Google account enrollment? (~ 50KiB)

ad_attest: to prevent ad-frauds? (~ 50KiB)

federatedMachineLearningReduced: ???? (~ 50 KiB)

po-token-fast,hades_persephone_risk,smartsetup_2,dcs_get_verdict....
```

What is the cost of such reverse engineering?

# What is the cost of such reverse engineering?

- 1. The reverse engineering of DroidGuard is not trivial and requires tooling:
  - · Code lifting/emulation with QBDL and Unicorn
  - Dynamic analysis with Frida Gum<sup>7</sup>
  - · Static code analysis with IDA
  - MBA simplifications with msynth on the top of Miasm
  - Dedicated tools to inspect the VM:
    - · Dump the VM's registers
    - · Decode the encoded buffers
    - · ...

<sup>&</sup>lt;sup>7</sup>Combined with LIEF for the runtime integrity bypass

# What is the cost of such reverse engineering?

- 2. Regular updates which occur  $\sim$  2 weeks requires to automate the process.<sup>8</sup>
  - $\cdot\,$  To have a good overview of the design:  $\sim$  5 weeks
  - To create dedicated tools:  $\sim$  2 weeks
  - In the end, a new version of the VM could be reversed in a couple of hours

<sup>&</sup>lt;sup>8</sup>Or you give-up

<sup>&</sup>lt;sup>9</sup>Identifying the VM handlers, the mapping of the registers types, the encodings, ...

# What is the cost of such reverse engineering?

### 3. Conclusion:

- · Well protected and difficult to circumvent
- $\cdot$  The basicIntegrity flag can in the end be bypassed without Magisk Hide $^{10}$

<sup>10</sup> PoC: https://www.romainthomas.fr/projects-images/safetynet/

What are the limits of the SafetyNet's design?

# What are the limits of the SafetyNet's design?

The VM runs in a dedicated process<sup>11</sup> and the checks are done in this memory space.

 $\Rightarrow$  They **cannot** detect local tampering in the application that performed the SafetyNet request.

<sup>&</sup>lt;sup>11</sup>com.google.android.gms.unstable

# What are the limits of the SafetyNet's design?

This is why MagiskHide only had to target **com.google.android.gms.unstable**<sup>12</sup> to bypass SafetyNet.

 $<sup>^{12}</sup> and, \, to \, a \, lesser \, extent \, \textbf{com.google.android.gms}$ 

### Hardware Attestation

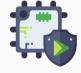

```
KeyStore ks = KeyStore.getInstance("AndroidKeyStore");
ks.load(null):
ks.aliases(): // Iterate and check the aliases
long rndLong = (new Random()).nextLong();
String alias = "unstable.<hash>." + rndLong.toString();
KevGenParameterSpec spec = new KevGenParameterSpec.Builder(alias, KevProperties, PURPOSE SIGN)
  .setAlgorithmParameterSpec(new ECGenParameterSpec("secp256r1"))
  .setDigests(KevProperties.DIGEST SHA512)
  .setAttestationChallenge(<unique number>)
  .build();
KeyGenerator keyGenerator = KeyPairGenerator.getInstance("EC", "AndroidKeyStore");
kevGenerator.initialize(spec):
kevGenerator.generateKevPair():
Certificate certificates[] = keyStore.getCertificateChain(alias);
```

# Thank you for your attention

# Thank you for your attention

• https://github.com/romainthomas/droidguard-samples

https://www.romainthomas.fr/publication/

# Thank you for your attention

https://github.com/romainthomas/droidguard-samples

https://www.romainthomas.fr/publication/

**Questions?**